## **خطوات استخراج صورة مصدقة / شهادة اسم تجاري**

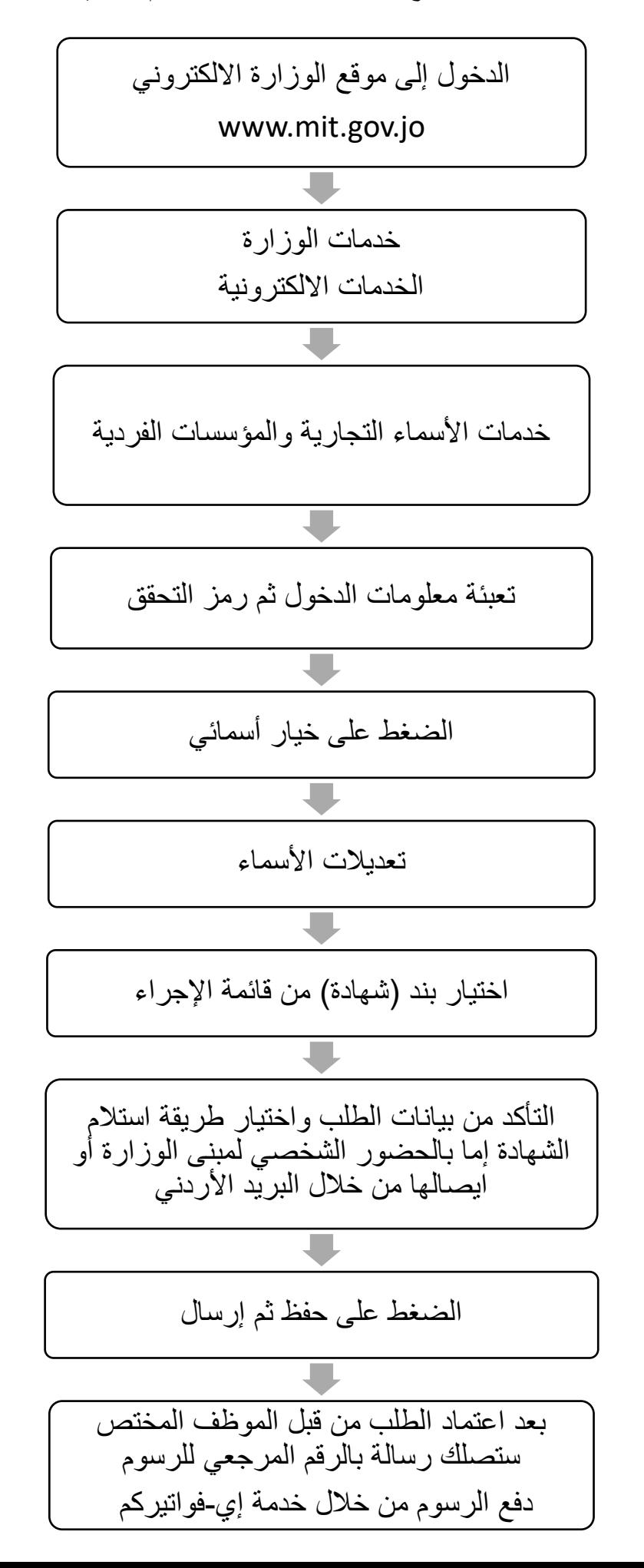